**PRAXISFORUM** Berufsfelder in Bildungs- & Sozialwissenschaften

> **PRAXISFORUM Fachbereich G SANDRA SEELIGER seeliger@uni-wuppertal.de**

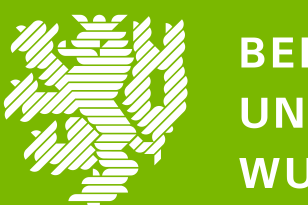

**BERGISCHE** UNIVERSITÄT **WUPPERTAL** 

GEFÖRDERT VOM

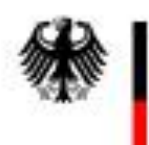

Bundesministerium für Bildung und Forschung

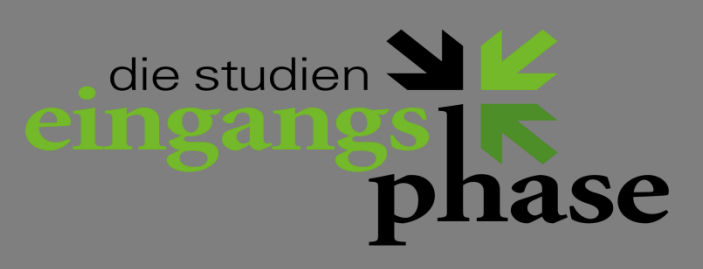

Im Gespräch mit Dipl. Soz. Wiss. Aygül Tolan Agentur für Arbeit Wuppertal

Mittwoch 21.01.2015, 14 - 16 Uhr, HS 24

Sie suchen Antworten auf diese und andere Fragen:

*Wo arbeiten Soziologen, Politikwissenschaftler und andere Bildungs- und Sozialwissenschaftler, wo werden sie gesucht?*

*Wann ist es an der Zeit, sich um den Berufseinstieg zu kümmern?*

*Welche Kompetenzen aus dem Studium werden im Beruf* 

*gefragt? Wie komme ich an gute Praktika? Wo finde ich Stellenanzeigen? Wie sehen konkrete Stellenausschreibungen aus, was verbirgt sich dahinter?*

Dann begrüßen wir Sie ganz herzlich im Praxisforum!

**21.01.2015 14:15-15:45 HS 24 (GEBÄUDE T EBENE 08 RAUM 20)**